## A shim based approach to authentication using CAS.

(It works for authorization too.)

Erik Klavon

erik@ack.berkeley.edu

2008-10-08

## My authentication needs

- $\bullet$  Home grown web applications served by Apache 2 and written in perl (some use AWS, others basic auth).
- Third party web applications with different authentication mechanisms.
	- MoinMoin (Python)
	- Nagios (C)
	- Cacti (php)
	- Request Tracker (perl)
- Static web pages protected by basic authentication.
- $\bullet$ The ideal solution should work for all cases.

#### Apache 2 authentication handler

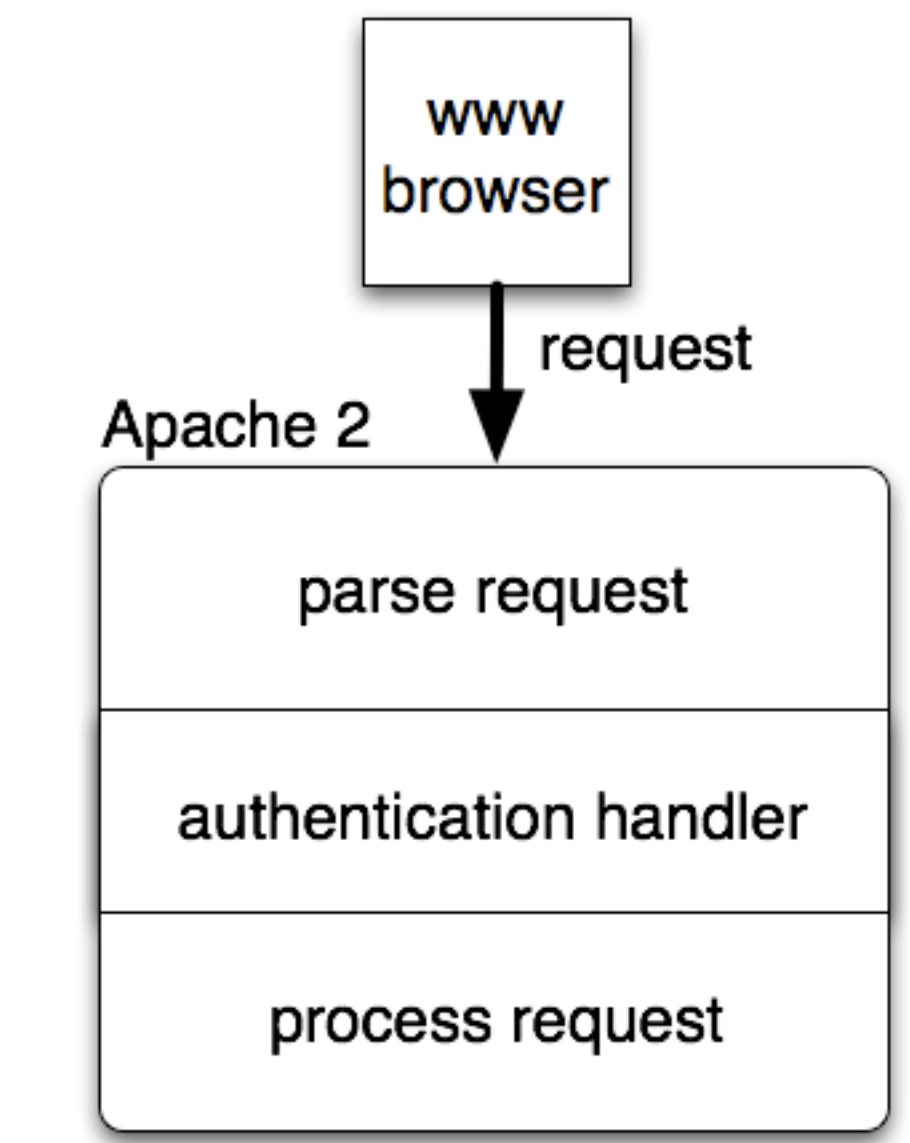

#### Use an authentication handler to implement CAS authentication.

- Requirements:
	- Track user sessions. (Use a cookie and keep state in the server).
	- When an unauthenticated user makes a request, redirect them to the CAS login page. (Apache 2 handlers support redirection.)
	- Validate CAS authentication when present and user does not have a session. (This covers a return redirect after CAS login as well as single sign on.)
	- Identify the authenticated user to web applications protected by the handler. (Use REMOTE\_USER environment variable.)
	- Selectively enforce authentication with the granularity of a URL. (Use Apache 2 configuration directives to control where authentication is required and where it is not.)

## Use existing solutions

- Apache2::AuthCAS (mod\_perl) and mod\_auth\_cas (C) both meet these requirements.
- Both can store the user identity returned from CAS (for UCB the CalNet directory UID) in the REMOTE USER environment variable.
- I started out using Apache2::AuthCAS and am evaluating mod\_auth\_cas.
- Apache2::AuthCAS known to work with C, php, python and perl web apps as well as static content. mod auth cas should be similar; it works fine with perl.

# Testing CAS Integration

- Cases
	- User authenticates for the first time
	- Single sign on
	- CAS session times out
	- –Shim/App session times out
	- –Both CAS and Shim/App sessions time out
- For each case, how are POSTs and GETs handled?
- You may want to avoid exposing user submitted data to the CAS servers when using GET.

#### Apache2::AuthCAS vs. mod\_auth\_cas

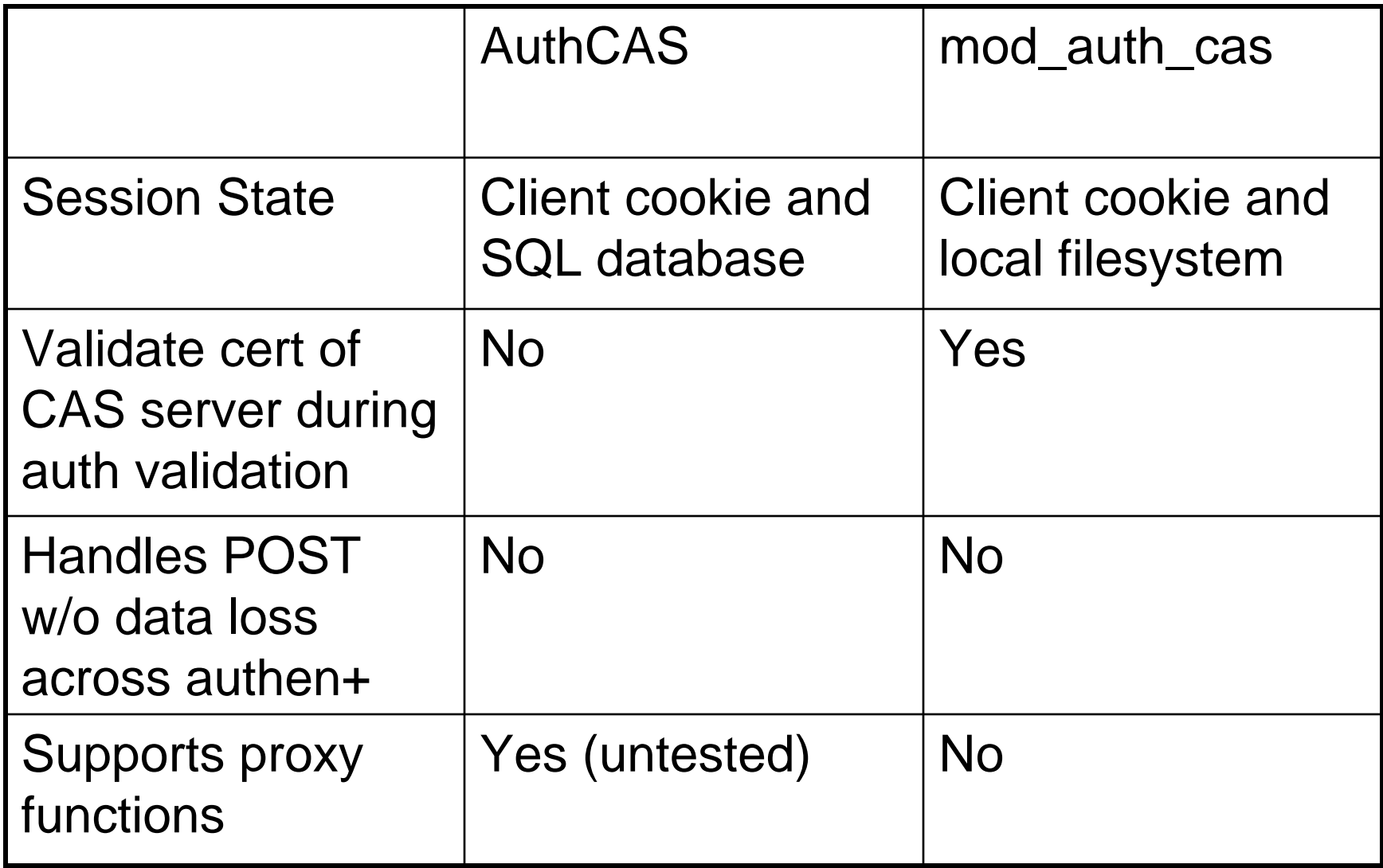

### Apache2::AuthCAS example

PerlLoadModule Apache2::Request PerlLoadModule Apache2::AuthCAS::Configuration PerlLoadModule Apache2::AuthCAS

<Location "/usr/www/sec-cgi-bin/hello\_world/"> AuthType Apache2::AuthCAS

AuthName "CAS"PerlAuthenHandler Apache2::AuthCAS->authenticate require valid-user

CASDbDriver "Pg" CASDbDataSource "dbname=<db>;host=<host>;port=<port>" CASDbUser "<username>"CASDbPass "<passwd>"

CASHost "auth.berkeley.edu" CASServiceValidateUri "/cas/serviceValidate"

```
CASPretendBasicAuth 1</Location>
```
#### mod\_auth\_cas example

CASVersion 2CASLoginURL https://auth.Berkeley.EDU/cas/login CASValidateURL https://auth.Berkeley.EDU/cas/serviceValidate CASCookieDomain net.berkeley.edu CASCertificatePath /usr/local/ist/etc/ssl/certs/auth.pem

<Location "/usr/www/sec-cgi-bin/hello\_world/"> AuthType CAS require valid-user </Location>

## Obtaining user identity example

#!/usr/bin/perl

use CGI;

```
my \text{\$cgi} = \text{new CGI}();
```
- my  $\text{\$cal}$ calnetuid =  $\text{\$cgi--remember}$ user();
- if (!defined(\$calnetuid) || (\$calnetuid eq '')) { # need to handle auth error case here; display # error page to user.

}

#### Use an authorization handler to implement authorization

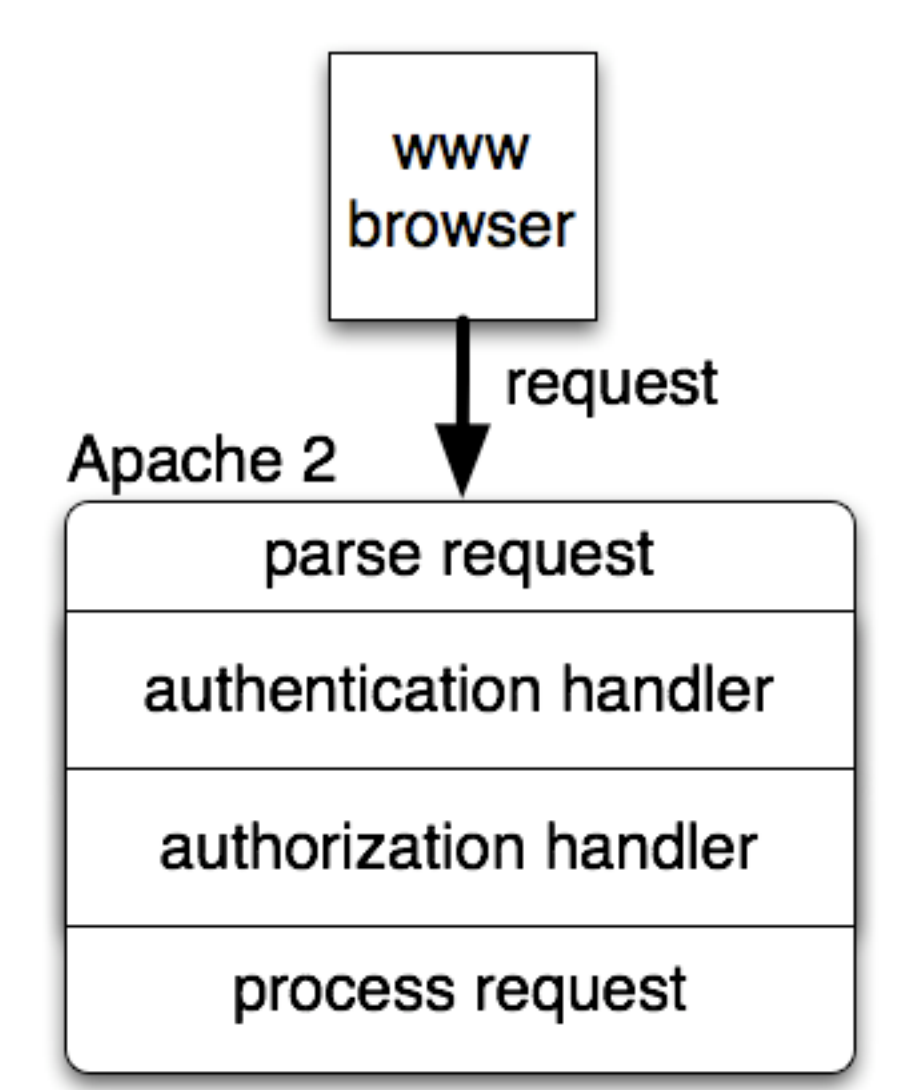

## Apache 2 authorization handlers

- •Numerous versions exist.
- $\bullet$  I wrote my own in mod\_perl to meet requirements of our environment.
	- Role based authorization against Unix account (group) data.
	- Per user authorization by CalNet UID.
	- Rewrite REMOTE\_USER variable from CalNet UID to some other identifier on a per application basis when needed.
	- I may add the ability to perform authorization by applying criteria against CalNet directory info.
	- mod\_authz\_ldap may work for CalNet directory authorization.
- This works really well for static content and many web applications.
- $\bullet$  Depending on the situation, you may want to perform some authorization in your application rather than in the web server.

#### Authorization example

PerlLoadModule IST::Apache2::AuthzLDAP::Configuration PerlLoadModule IST::Apache2::AuthzLDAP

<Location "/usr/www/sec-cgi-bin/hello\_world/"> PerlAuthzHandler IST::Apache2::AuthzLDAP->handler AuthzLDAPLDAPServer "<server1>,<server2>" AuthzLDAPLDAPBind "<br/>bind dn>" AuthzLDAPLDAPPasswd "<bindpasswd>" AuthzLDAPLogLevel "4" AuthzLDAPGroup "staff,wheel" AuthzLDAPCalNetUID "106466"AuthzLDAPRemoteUserType "FirstLast" </Location>

### Conclusion

- $\bullet$  Authentication and authorization handlers are shims that selectively modify Apache's behavior.
- You can download an authentication handler to implement CAS authentication for static content and most web applications. No coding required!
- You can download or write your own authorization handler to authorize access to static content and web applications.
- $\bullet$  These are configure/write once solutions. All the work is taken care of in the web server; your applications do not need to be concerned with authentication or authorization (where applicable).
- Centralizing authentication and authorization functions in the web server makes it easier to develop and deploy work arounds when CAS or authorization data are unavailable.
- Something similar may be possible for IIS.